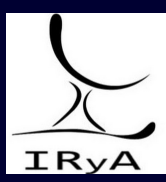

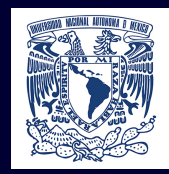

# Statistics for Astronomers: Lecture 3, 2020.09.28

Prof. Sundar Srinivasan

IRyA/UNAM

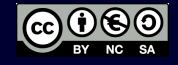

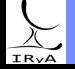

Prof. Sundar Srinivasan - IRyA/UNAM 1

Random variables. Probability distributions: discrete (PMF) and continuous (PDF). Populations vs. samples. The cumulative distribution function and its inverse (the quantile function). Expectation value: mean and variance.

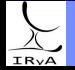

X draws values from a distribution  $p_X(x)$ . A sample consisting of multiple draws for X will have points distributed around  $\mathbb{E}[X]$ .

Recall:  $\text{Var}[X] \equiv \mathbb{E}[(X - \mathbb{E}[X])^2] = \mathbb{E}[X^2] - (\mathbb{E}[X])^2;$  the variance is non-negative by definition.

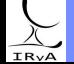

Prof. Sundar Srinivasan - IRyA/UNAM

X draws values from a distribution  $p_X(x)$ . A sample consisting of multiple draws for X will have points distributed around  $\mathbb{E}[X]$ .

Recall:  $\text{Var}[X] \equiv \mathbb{E}[(X - \mathbb{E}[X])^2] = \mathbb{E}[X^2] - (\mathbb{E}[X])^2;$  the variance is non-negative by definition.

 $E$  is a linear operator. What about  $Var?$ 

For any constant  $\alpha$ ,  $\mathbb{E}[\alpha] = \alpha$ . What is Var[ $\alpha$ ]?

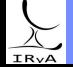

X draws values from a distribution  $p_X(x)$ . A sample consisting of multiple draws for X will have points distributed around  $\mathbb{E}[X]$ .

Recall:  $\text{Var}[X] \equiv \mathbb{E}[(X - \mathbb{E}[X])^2] = \mathbb{E}[X^2] - (\mathbb{E}[X])^2;$  the variance is non-negative by definition.

 $E$  is a linear operator. What about  $Var?$ 

For any constant  $\alpha$ ,  $\mathbb{E}[\alpha] = \alpha$ . What is  $\text{Var}[\alpha]$ ?

Effect of shifting:  $\mathbb{E}[X + \alpha] = \mathbb{E}[X] + \alpha$ . What is  $\text{Var}[X + \alpha]$ ?

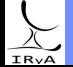

X draws values from a distribution  $p_X(x)$ . A sample consisting of multiple draws for X will have points distributed around  $\mathbb{E}[X]$ .

Recall:  $\text{Var}[X] \equiv \mathbb{E}[(X - \mathbb{E}[X])^2] = \mathbb{E}[X^2] - (\mathbb{E}[X])^2;$  the variance is non-negative by definition.

 $E$  is a linear operator. What about  $Var?$ 

For any constant  $\alpha$ ,  $\mathbb{E}[\alpha] = \alpha$ . What is  $\text{Var}[\alpha]$ ? Effect of shifting:  $\mathbb{E}[X + \alpha] = \mathbb{E}[X] + \alpha$ . What is  $\text{Var}[X + \alpha]$ ? Effect of scaling:  $\mathbb{E}[\alpha X] = \alpha \mathbb{E}[X]$ . What is  $\text{Var}[\alpha X]$ ?

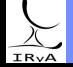

X draws values from a distribution  $p_X(x)$ . A sample consisting of multiple draws for X will have points distributed around  $\mathbb{E}[X]$ .

Recall:  $\text{Var}[X] \equiv \mathbb{E}[(X - \mathbb{E}[X])^2] = \mathbb{E}[X^2] - (\mathbb{E}[X])^2;$  the variance is non-negative by definition.

```
E is a linear operator. What about Var?
```

```
For any constant \alpha, \mathbb{E}[\alpha] = \alpha. What is Var[\alpha]?
Effect of shifting: \mathbb{E}[X + \alpha] = \mathbb{E}[X] + \alpha. What is \text{Var}[X + \alpha]?
Effect of scaling: \mathbb{E}[\alpha X] = \alpha \mathbb{E}[X]. What is \text{Var}[\alpha X]?
```
#### Practice:

```
import numpy as np
x = np.random.uniform(size = 20) #sample of 20 uniform random numbers
x.mean()
x.var()
(x+3).mean() #should be 3 + x.mean()
(x+3).var() #should be x.var()
```
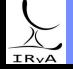

X draws values from a distribution  $p_X(x)$ . A sample consisting of multiple draws for X will have points distributed around  $\mathbb{E}[X]$ .

Recall:  $\text{Var}[X] \equiv \mathbb{E}[(X - \mathbb{E}[X])^2] = \mathbb{E}[X^2] - (\mathbb{E}[X])^2;$  the variance is non-negative by definition.

```
E is a linear operator. What about Var?
```

```
For any constant \alpha, \mathbb{E}[\alpha] = \alpha. What is Var[\alpha]?
Effect of shifting: \mathbb{E}[X + \alpha] = \mathbb{E}[X] + \alpha. What is \text{Var}[X + \alpha]?
Effect of scaling: \mathbb{E}[\alpha X] = \alpha \mathbb{E}[X]. What is \text{Var}[\alpha X]?
```
#### Practice:

```
import numpy as np
x = np.random.uniform(size = 20) #sample of 20 uniform random numbers
x.mean()
x.var()
(x+3).mean() #should be 3 + x.mean()
(x+3).var() #should be x.var()
```

```
Linear combination: \mathbb{E}[\alpha X + \beta Y] = \alpha \mathbb{E}[X] + \beta \mathbb{E}[Y]. What is \text{Var}[\alpha X + \beta Y]?
                              (use the definition for variance above)
```
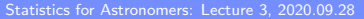

<span id="page-8-0"></span> $\text{Var}[\alpha X + \beta Y] = \alpha^2 \text{ Var}[X] + \beta^2 \text{Var}[Y] + 2\alpha\beta \text{ E}[(X - \mathbb{E}[X])(Y - \mathbb{E}[Y])]$  (1) interpretation?

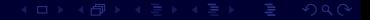

 $IRvA$ 

Prof. Sundar Srinivasan - IRyA/UNAM 4

$$
\text{Var}[\alpha X + \beta Y] = \alpha^2 \text{Var}[X] + \beta^2 \text{Var}[Y] + 2\alpha\beta \overbrace{\mathbb{E}[(X - \mathbb{E}[X])(Y - \mathbb{E}[Y])]}^{\text{interpretation?}}
$$
(1)

If  $X = Y$ , then this term becomes  $\mathbb{E}[(X - \mathbb{E}[X])^2] = \text{Var}[X].$ 

If  $X \perp Y$ , then the Y deviations and X deviations are independent, and this term vanishes.

 $\implies$  the term quantifies a variance-like dependence between X and Y.

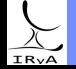

$$
\text{Var}[\alpha X + \beta Y] = \alpha^2 \text{ Var}[X] + \beta^2 \text{Var}[Y] + 2\alpha\beta \underbrace{\mathbb{E}[(X - \mathbb{E}[X])(Y - \mathbb{E}[Y]])]}_{(1)}
$$
 (1)

If  $X = Y$ , then this term becomes  $\mathbb{E}[(X - \mathbb{E}[X])^2] = \text{Var}[X].$ 

If  $X \perp Y$ , then the Y deviations and X deviations are independent, and this term vanishes.

 $\implies$  the term quantifies a variance-like dependence between X and Y. If  $X, Y$  not independent::

 $(X - \mathbb{E}[X])(Y - \mathbb{E}[Y]) > 0$  if both deviations are in the same direction,

 $(X - \mathbb{E}[X])$  $(Y - \mathbb{E}[Y]) < 0$  if deviations are in opposite directions.

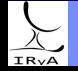

 $\text{Var}[\alpha X + \beta Y] = \alpha^2 \text{ Var}[X] + \beta^2 \text{Var}[Y] + 2\alpha\beta \text{ E}[(X - \mathbb{E}[X])(Y - \mathbb{E}[Y])]$  (1) interpretation? If  $X = Y$ , then this term becomes  $\mathbb{E}[(X - \mathbb{E}[X])^2] = \text{Var}[X].$ If  $X \perp Y$ , then the Y deviations and X deviations are independent, and this term vanishes.

 $\implies$  the term quantifies a variance-like dependence between X and Y. If  $X, Y$  not independent::

> $(X - \mathbb{E}[X])(Y - \mathbb{E}[Y]) > 0$  if both deviations are in the same direction,  $(X - \mathbb{E}[X])(Y - \mathbb{E}[Y]) < 0$  if deviations are in opposite directions.

The third term in Eq  $(1)$  is the mean of the products of X and Y deviations.

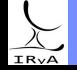

 $\text{Var}[\alpha X + \beta Y] = \alpha^2 \text{ Var}[X] + \beta^2 \text{Var}[Y] + 2\alpha\beta \text{ E}[(X - \mathbb{E}[X])(Y - \mathbb{E}[Y])]$  (1) interpretation? If  $X = Y$ , then this term becomes  $\mathbb{E}[(X - \mathbb{E}[X])^2] = \text{Var}[X].$ If  $X \perp Y$ , then the Y deviations and X deviations are independent, and this term vanishes.

 $\implies$  the term quantifies a variance-like dependence between X and Y. If  $X, Y$  not independent::

> $(X - \mathbb{E}[X])(Y - \mathbb{E}[Y]) > 0$  if both deviations are in the same direction,  $(X - \mathbb{E}[X])$  $(Y - \mathbb{E}[Y]) < 0$  if deviations are in opposite directions.

The third term in Eq  $(1)$  is the mean of the products of X and Y deviations.

#### Definition (Covariance)

The covariance is a measure of joint variability of two random variables:  $Cov(X, Y) = \mathbb{E}[(X - \mathbb{E}[X])(Y - \mathbb{E}[Y])]$ . By definition,  $Cov(X, X) = Var[X]$ .

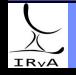

Prof. Sundar Srinivasan - IRyA/UNAM 4

 $\text{Var}[\alpha X + \beta Y] = \alpha^2 \text{ Var}[X] + \beta^2 \text{Var}[Y] + 2\alpha\beta \text{ E}[(X - \mathbb{E}[X])(Y - \mathbb{E}[Y])]$  (1) interpretation? If  $X = Y$ , then this term becomes  $\mathbb{E}[(X - \mathbb{E}[X])^2] = \text{Var}[X].$ If  $X \perp Y$ , then the Y deviations and X deviations are independent, and this term vanishes.

 $\implies$  the term quantifies a variance-like dependence between X and Y. If  $X, Y$  not independent::

> $(X - \mathbb{E}[X])(Y - \mathbb{E}[Y]) > 0$  if both deviations are in the same direction,  $(X - \mathbb{E}[X])$  $(Y - \mathbb{E}[Y]) < 0$  if deviations are in opposite directions.

The third term in Eq  $(1)$  is the mean of the products of X and Y deviations.

#### Definition (Covariance)

The covariance is a measure of joint variability of two random variables:  $Cov(X, Y) = \mathbb{E}[(X - \mathbb{E}[X])(Y - \mathbb{E}[Y])]$ . By definition,  $Cov(X, X) = Var[X]$ .

Therefore, 
$$
\text{Var}[\alpha X + \beta Y] = \alpha^2 \text{Var}[X] + \beta^2 \text{Var}[Y] + 2\alpha\beta \text{Cov}(X, Y).
$$

If the two variables are uncorrelated, then the third term vanishes.

IRv

#### Covariance matrix

Pairwise comparison of N random variables  $\longrightarrow$  N  $\times$  N covariances  $\longrightarrow$  covariance matrix. If **X** is a  $1 \times N$  random vector (each component is a random variable), then

$$
\Sigma_{\textbf{XX}} = \mathrm{Cov}(\textbf{X},\textbf{X}), \text{ such that } \Sigma_{ij} = \mathrm{Cov}(X_i,X_j). \qquad \text{(diagonal elements: } \mathrm{Var}[X_i])
$$

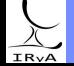

Prof. Sundar Srinivasan - IRyA/UNAM

#### Covariance matrix

Pairwise comparison of N random variables  $\longrightarrow$  N  $\times$  N covariances  $\longrightarrow$  covariance matrix. If X is a  $1 \times N$  random vector (each component is a random variable), then

$$
\Sigma_{\textbf{XX}} = \mathrm{Cov}(\textbf{X},\textbf{X}), \text{ such that } \Sigma_{ij} = \mathrm{Cov}(X_i,X_j). \qquad \text{(diagonal elements: } \mathrm{Var}[X_i])
$$

Practice:

```
import numpy as np
     np.random.seed(0) #for reproducibility
     x = np.random.uniform(size = 20) #sample of 20 uniform random numbers
     y = x**2; z = 1/x #positively- and anti-correlated with x<br>X = np.array([x, y, z]) #20 samples of a 4-element random vector
     print(np.cov(X))
What are the values of Cov(x, y) and Cov(x, z)?
```
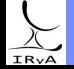

#### Covariance matrix

Pairwise comparison of N random variables  $\longrightarrow$  N  $\times$  N covariances  $\longrightarrow$  covariance matrix. If X is a  $1 \times N$  random vector (each component is a random variable), then

$$
\Sigma_{\mathbf{XX}} = \mathrm{Cov}(\mathbf{X},\mathbf{X}), \text{ such that } \Sigma_{ij} = \mathrm{Cov}(X_i,X_j). \qquad \text{(diagonal elements: } \mathrm{Var}[X_i])
$$

Practice:

```
import numpy as np
      np.random.seed(0) #for reproducibility
      x = np.random.uniform(size = 20) #sample of 20 uniform random numbers<br>y = x**2: z = 1/x #positively- and anti-correlated with
      y = x**2; z = 1/x #positively- and anti-correlated with x<br>X = np.array([x, y, z]) #20 samples of a 4-element random vector
      print(np.cov(X))
What are the values of Cov(x, y) and Cov(x, z)?
```

```
np.random.seed(0) #for reproducibility
x = np.random.uniform(size = 20) #sample of 20 uniform random numbers
np.random.seed(1) #for reproducibility
w = np.random.uniform(size = 20) #no correlation expected with x
print(np.cov(np.array([x, w]))
```
What is the value of  $Cov(x, w)$ ? How does it change if you increase size to 1000?

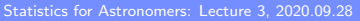

While the sign of  $Cov(X, Y)$  is useful, the magnitude isn't. Cov is not scale-invariant:  $Cov(\alpha X, \beta Y) = \alpha \beta Cov(X, Y)$ .

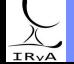

Prof. Sundar Srinivasan - IRyA/UNAM 6

While the sign of  $Cov(X, Y)$  is useful, the magnitude isn't. Cov is not scale-invariant:  $Cov(\alpha X, \beta Y) = \alpha \beta Cov(X, Y)$ .

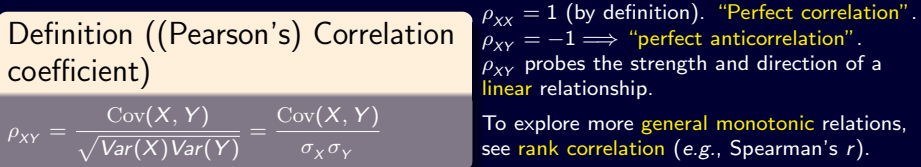

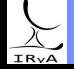

Prof. Sundar Srinivasan - IRyA/UNAM 6

While the sign of  $Cov(X, Y)$  is useful, the magnitude isn't. Cov is not scale-invariant:  $Cov(\alpha X, \beta Y) = \alpha \beta Cov(X, Y)$ .

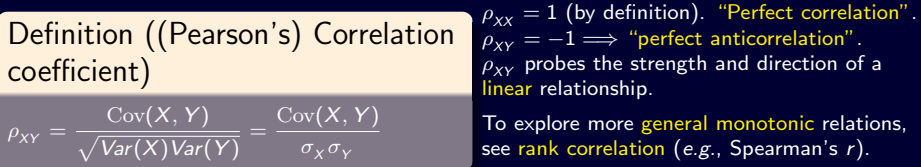

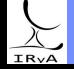

Prof. Sundar Srinivasan - IRyA/UNAM 6

While the sign of  $Cov(X, Y)$  is useful, the magnitude isn't. Cov is not scale-invariant:  $Cov(\alpha X, \beta Y) = \alpha \beta Cov(X, Y)$ .

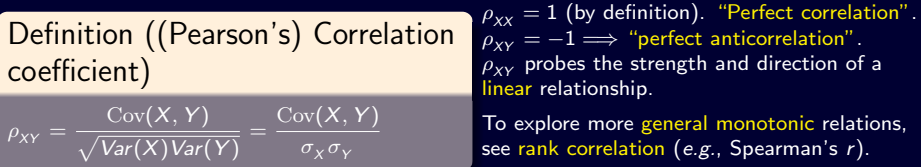

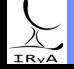

Prof. Sundar Srinivasan - IRyA/UNAM 6

While the sign of  $Cov(X, Y)$  is useful, the magnitude isn't. Cov is not scale-invariant:  $Cov(\alpha X, \beta Y) = \alpha \beta Cov(X, Y)$ .

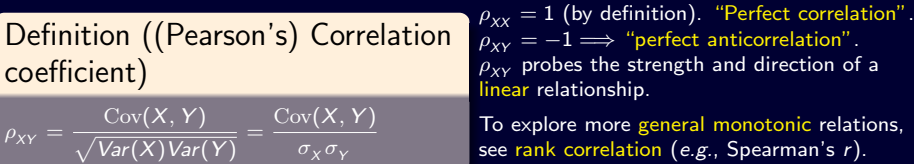

Practice:

```
import numpy as np
  np.random.seed(0); x = np.random.uniform(size = 20); y = x**2; z = 1/xnp.random.eed(1); w = np.random.uniform(size = 20)Sigma = np.cov(np.array([x, y, z, w]))#The following should return the same value
  print(Sigma[0, 1] / np.sqrt(Sigma[0, 0] * Sigma[1, 1]))
  print(np.correct(x, y = y)[0, 1])Repeat for (x, z) and (x, w).
```
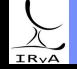

Random variables  $X_i$   $(i=1,2,\cdots N)$  are uncorrelated if  $\text{Cov}(X_i,X_j)=\delta_{ij}\text{Var}[X_i].$ 

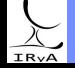

Prof. Sundar Srinivasan - IRyA/UNAM

Random variables  $X_i$   $(i=1,2,\cdots N)$  are uncorrelated if  $\text{Cov}(X_i,X_j)=\delta_{ij}\text{Var}[X_i].$ 

#### Bienaymé's Identity

The variance of the sum of N uncorrelated variables is the sum of their variances.

(corollary: standard deviations add in quadrature)

$$
X_i \perp X_j \text{ for } (i \neq j) \Longrightarrow
$$
  

$$
\text{Var}\left[\sum_{i=1}^N X_i\right] = \sum_{i=1}^N \text{Var}[X_i]
$$

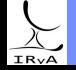

Prof. Sundar Srinivasan - IRyA/UNAM

Random variables  $X_i$   $(i=1,2,\cdots N)$  are uncorrelated if  $\text{Cov}(X_i,X_j)=\delta_{ij}\text{Var}[X_i].$ 

#### Bienaymé's Identity

The variance of the sum of N uncorrelated variables is the sum of their variances.

$$
X_i \perp X_j \text{ for } (i \neq j) \Longrightarrow
$$
  
 
$$
\text{Var}\left[\sum_{i=1}^N X_i\right] = \sum_{i=1}^N \text{Var}[X_i]
$$

The mean of iid variables is drawn from the same distribution, but with  $1/N<sup>th</sup>$  the variance.  $X_i \sim p_X(\mu, \sigma^2) \Longrightarrow \bar{X} \sim p_X(\mu, \sigma^2/N)$  $\text{Var}[\bar{X}] = \frac{1}{N^2} \text{Var}\Bigg[\sum_{i=1}^N$  $i=1$  $X_i\bigg] = \frac{1}{N}$  $\frac{1}{N^2}\sum_{i=1}^N$  $i=1$  $\text{Var}[X_i] = \frac{1}{N^2} N \text{ Var}[X] = \frac{\text{Var}[X]}{N}$ 

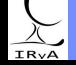

Random variables  $X_i$   $(i=1,2,\cdots N)$  are uncorrelated if  $\text{Cov}(X_i,X_j)=\delta_{ij}\text{Var}[X_i].$ 

#### Bienaymé's Identity

The variance of the sum of N uncorrelated variables is the sum of their variances.

$$
X_i \perp X_j \text{ for } (i \neq j) \Longrightarrow
$$
  
 
$$
\text{Var}\left[\sum_{i=1}^N X_i\right] = \sum_{i=1}^N \text{Var}[X_i]
$$

The mean of iid variables is drawn from the same distribution, but with  $1/N<sup>th</sup>$  the variance.  $X_i \sim p_X(\mu, \sigma^2) \Longrightarrow \bar{X} \sim p_X(\mu, \sigma^2/N)$  $\text{Var}[\bar{X}] = \frac{1}{N^2} \text{Var}\Bigg[\sum_{i=1}^N$  $i=1$  $X_i\bigg] = \frac{1}{N}$  $\frac{1}{N^2}\sum_{i=1}^N$  $i=1$  $\text{Var}[X_i] = \frac{1}{N^2} N \text{ Var}[X] = \frac{\text{Var}[X]}{N}$ 

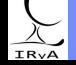

Random variables  $X_i$   $(i=1,2,\cdots N)$  are uncorrelated if  $\text{Cov}(X_i,X_j)=\delta_{ij}\text{Var}[X_i].$ 

#### Bienaymé's Identity

The variance of the sum of N uncorrelated variables is the sum of their variances.

(corollary: standard deviations add in quadrature)

$$
X_i \perp X_j \text{ for } (i \neq j) \Longrightarrow
$$
  
 
$$
\text{Var}\left[\sum_{i=1}^N X_i\right] = \sum_{i=1}^N \text{Var}[X_i]
$$

The mean of iid variables is drawn from the same distribution, but with  $1/N<sup>th</sup>$  the variance.  $X_i \sim p_X(\mu, \sigma^2) \Longrightarrow \bar{X} \sim p_X(\mu, \sigma^2/N)$ 1 1

$$
\text{Var}[\bar{X}] = \frac{1}{N^2} \text{Var}\left[\sum_{i=1}^{N} X_i\right] = \frac{1}{N^2} \sum_{i=1}^{N} \text{Var}[X_i] = \frac{1}{N^2} N \text{Var}[X] = \frac{\text{Var}[X]}{N}
$$

Verify: import numpy as np x=np.random.uniform(size=10) print(x.mean()); print(x.var())

x.var(): variance of the 10 samples (observations) of x. Variance of the mean of the 10 observations:  $x \cdot \text{var}()/10$ .

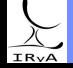

Random variables  $X_i$   $(i=1,2,\cdots N)$  are uncorrelated if  $\text{Cov}(X_i,X_j)=\delta_{ij}\text{Var}[X_i].$ 

#### Bienaymé's Identity

The variance of the sum of N uncorrelated variables is the sum of their variances.

(corollary: standard deviations add in quadrature)

$$
X_i \perp X_j \text{ for } (i \neq j) \Longrightarrow
$$
  
 
$$
\text{Var}\left[\sum_{i=1}^N X_i\right] = \sum_{i=1}^N \text{Var}[X_i]
$$

The mean of iid variables is drawn from the same distribution, but with  $1/N<sup>th</sup>$  the variance.  $X_i \sim p_X(\mu, \sigma^2) \Longrightarrow \bar{X} \sim p_X(\mu, \sigma^2/N)$ 

$$
\text{Var}[\bar{X}] = \frac{1}{N^2} \text{Var}\left[\sum_{i=1}^N X_i\right] = \frac{1}{N^2} \sum_{i=1}^N \text{Var}[X_i] = \frac{1}{N^2} N \text{Var}[X] = \frac{\text{Var}[X]}{N}
$$

Verify:

import numpy as np x=np.random.uniform(size=10) print(x.mean()); print(x.var())

x.var(): variance of the 10 samples (observations) of x. Variance of the mean of the 10 observations:  $x \cdot \text{var}() / 10$ .

 $\text{Var}[\bar{X}] \downarrow$  as  $N \uparrow \Longrightarrow \bar{X} \to \mu$  as  $N \to \infty$  (Law of Large Numbers).

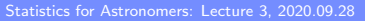

# <span id="page-28-0"></span>[Some common probability distributions](#page-28-0)

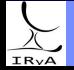

Statistics for Astronomers: Lecture 3, 2020.09.28

Prof. Sundar Srinivasan - IRyA/UNAM 8

## Attributes of probability distributions via Python/Scipy

(See documentation for each distribution in scipy.stats)

- rvs random variates (sample from the distribution)
- pmf/pdf PMF or PDF
- logpmf/logpdf log of the PMF or PDF
- cdf CDF
- $\bullet$  logcdf log of the CDF
- ppf percent point function (inverse of cdf; percentiles)
- stats Mean('m'), variance('v'), skew('s'), kurtosis('k') (also see mean, median, var, std)
- **E** expect Compute expectation value of a function of this random variable
- **D** interval Confidence interval

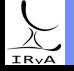

A Bernoulli random variable is the result of an experiment that asks a single yes-no question. Example: outcome of tossing a single (not necessarily fair) coin.

State space: {0, 1}. Probability distribution:  $(1 - p, p)$ , where p = probability of success.

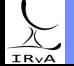

Prof. Sundar Srinivasan - IRyA/UNAM 10

A Bernoulli random variable is the result of an experiment that asks a single yes-no question. Example: outcome of tossing a single (not necessarily fair) coin.

State space:  $\{0, 1\}$ . Probability distribution:  $(1 - p, p)$ , where p = probability of success.

#### Definition (Bernoulli Distribution)

with  $\mathbb{I}(x)$  the Indicator (or Heaviside) function:  $\mathbb{I}_{x \in \{0,1\}}(x) = \begin{cases} 1, & \text{if } x \in \{0,1\} \\ 0, & \text{otherwise} \end{cases}$ 0, otherwise

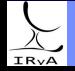

Prof. Sundar Srinivasan - IRyA/UNAM 10

A Bernoulli random variable is the result of an experiment that asks a single yes-no question. Example: outcome of tossing a single (not necessarily fair) coin.

State space:  $\{0, 1\}$ . Probability distribution:  $(1 - p, p)$ , where p = probability of success.

#### Definition (Bernoulli Distribution)

with  $\mathbb{I}(x)$  the Indicator (or Heaviside) function:  $\mathbb{I}_{x \in \{0,1\}}(x) = \begin{cases} 1, & \text{if } x \in \{0,1\} \\ 0, & \text{otherwise} \end{cases}$ 0, otherwise

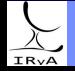

Prof. Sundar Srinivasan - IRyA/UNAM 10

A Bernoulli random variable is the result of an experiment that asks a single yes-no question. Example: outcome of tossing a single (not necessarily fair) coin.

State space:  $\{0, 1\}$ . Probability distribution:  $(1 - p, p)$ , where  $p =$  probability of success.

#### Definition (Bernoulli Distribution)

with  $\mathbb{I}(x)$  the Indicator (or Heaviside) function:  $\mathbb{I}_{x \in \{0,1\}}(x) = \begin{cases} 1, & \text{if } x \in \{0,1\} \\ 0, & \text{otherwise} \end{cases}$ 0, otherwise

Mean:  $\mathbb{E}[X] = 1 \times P(X = 1) + 0 \times P(X = 0) = 1 \times p + 0 \times (1 - p) = p$ 

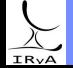

A Bernoulli random variable is the result of an experiment that asks a single yes-no question. Example: outcome of tossing a single (not necessarily fair) coin.

State space:  $\{0, 1\}$ . Probability distribution:  $(1 - p, p)$ , where p = probability of success.

#### Definition (Bernoulli Distribution)

with  $\mathbb{I}(x)$  the Indicator (or Heaviside) function:  $\mathbb{I}_{x \in \{0,1\}}(x) = \begin{cases} 1, & \text{if } x \in \{0,1\} \\ 0, & \text{otherwise} \end{cases}$ 0, otherwise

Mean:  $\mathbb{E}[X] = 1 \times P(X = 1) + 0 \times P(X = 0) = 1 \times p + 0 \times (1 - p) = p$ Variance: First,  $E[X^2]=1^2\times P(X=1)+0^2\times P(X=0)=1^2\times p+0^2\times (1-p)=p$  $\Rightarrow$   $Var[X] = E[X^2] - (\mathbb{E}[X])^2 = p - p^2 = p(1-p)$ 

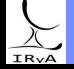

A Bernoulli random variable is the result of an experiment that asks a single yes-no question. Example: outcome of tossing a single (not necessarily fair) coin.

State space:  $\{0, 1\}$ . Probability distribution:  $(1 - p, p)$ , where p = probability of success.

#### Definition (Bernoulli Distribution)

with  $\mathbb{I}(x)$  the Indicator (or Heaviside) function:  $\mathbb{I}_{x \in \{0,1\}}(x) = \begin{cases} 1, & \text{if } x \in \{0,1\} \\ 0, & \text{otherwise} \end{cases}$ 0, otherwise

Mean:  $\mathbb{E}[X] = 1 \times P(X = 1) + 0 \times P(X = 0) = 1 \times p + 0 \times (1 - p) = p$ Variance: First,  $E[X^2]=1^2\times P(X=1)+0^2\times P(X=0)=1^2\times p+0^2\times (1-p)=p$  $\Rightarrow$   $Var[X] = E[X^2] - (\mathbb{E}[X])^2 = p - p^2 = p(1-p)$ 

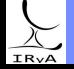

A Bernoulli random variable is the result of an experiment that asks a single yes-no question. Example: outcome of tossing a single (not necessarily fair) coin.

State space:  $\{0, 1\}$ . Probability distribution:  $(1 - p, p)$ , where p = probability of success.

#### Definition (Bernoulli Distribution)

with  $\mathbb{I}(x)$  the Indicator (or Heaviside) function:  $\mathbb{I}_{x \in \{0,1\}}(x) = \begin{cases} 1, & \text{if } x \in \{0,1\} \\ 0, & \text{otherwise} \end{cases}$ 0, otherwise

Mean:  $\mathbb{E}[X] = 1 \times P(X = 1) + 0 \times P(X = 0) = 1 \times p + 0 \times (1 - p) = p$ Variance: First,  $E[X^2]=1^2\times P(X=1)+0^2\times P(X=0)=1^2\times p+0^2\times (1-p)=p$  $\Rightarrow$   $Var[X] = E[X^2] - (\mathbb{E}[X])^2 = p - p^2 = p(1-p)$ 

from scipy.stats import bernoulli  $p = 0.25$ ; mean th = p; var th = p \* (1-p) #prob(success), theor. mean/var<br>x = bernoulli rys(p size = 10) #10 random deviates  $x = \text{bernoulli.rvs}(p, \text{ size} = 10)$ print(x.mean()/mean\_th); print(x.var()/var\_th) #compare sample mean/var to theory

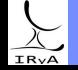

A Bernoulli random variable is the result of an experiment that asks a single yes-no question. Example: outcome of tossing a single (not necessarily fair) coin.

State space:  $\{0, 1\}$ . Probability distribution:  $(1 - p, p)$ , where p = probability of success.

#### Definition (Bernoulli Distribution)

with  $\mathbb{I}(x)$  the Indicator (or Heaviside) function:  $\mathbb{I}_{x \in \{0,1\}}(x) = \begin{cases} 1, & \text{if } x \in \{0,1\} \\ 0, & \text{otherwise} \end{cases}$ 0, otherwise

Mean:  $\mathbb{E}[X] = 1 \times P(X = 1) + 0 \times P(X = 0) = 1 \times p + 0 \times (1 - p) = p$ Variance: First,  $E[X^2]=1^2\times P(X=1)+0^2\times P(X=0)=1^2\times p+0^2\times (1-p)=p$  $\Rightarrow$   $Var[X] = E[X^2] - (\mathbb{E}[X])^2 = p - p^2 = p(1-p)$ 

from scipy.stats import bernoulli  $p = 0.25$ ; mean th = p; var th = p \* (1-p) #prob(success), theor. mean/var<br>x = bernoulli rys(p size = 10) #10 random deviates  $x = \text{bernoulli.rvs}(p, \text{ size} = 10)$ print(x.mean()/mean\_th); print(x.var()/var\_th) #compare sample mean/var to theory

Law of Large Numbers: sample mean  $\rightarrow \mathbb{E}[X]$  as sample size  $\rightarrow \infty$ .

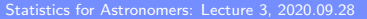

Distribution of  $#$  successes in n independent experiments (n Bernoulli trials).

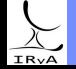

Prof. Sundar Srinivasan - IRyA/UNAM 11

Distribution of  $\#$  successes in *n* independent experiments (*n* Bernoulli trials). Examples:

# of heads obtained in *n* tosses of a fair coin =  $\text{Binomial}(n, p = \frac{1}{2})$ .

# of "point" masses in a volume fraction  $V_1/V$  of space with N points in volume V = Binomial( $N, p = \frac{V_1}{V_2}$  $\frac{1}{V}$ ) (Meszaros, A. 1997 A&A 328, 1).

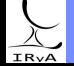

Distribution of  $\#$  successes in *n* independent experiments (*n* Bernoulli trials). Examples:

# of heads obtained in *n* tosses of a fair coin =  $\text{Binomial}(n, p = \frac{1}{2})$ . # of "point" masses in a volume fraction  $V_1/V$  of space with N points in volume V = Binomial( $N, p = \frac{V_1}{V_2}$  $\frac{1}{V}$ ) (Meszaros, A. 1997 A&A 328, 1).

Distribution = probability of k successes (and  $n - k$  failures) in n trials: Binomial $(n, k) = {n \choose k}$  $\int_{0}^{k} (1-p)^{(n-k)}$  (Binomial distribution)

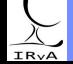

Distribution of  $\#$  successes in *n* independent experiments (*n* Bernoulli trials). Examples:

# of heads obtained in *n* tosses of a fair coin =  $\text{Binomial}(n, p = \frac{1}{2})$ . # of "point" masses in a volume fraction  $V_1/V$  of space with N points in volume V = Binomial( $N, p = \frac{V_1}{V_2}$  $\frac{1}{V}$ ) (Meszaros, A. 1997 A&A 328, 1).

Distribution = probability of k successes (and  $n - k$  failures) in n trials: Binomial $(n, k) = {n \choose k}$  $\int_{0}^{k} (1-p)^{(n-k)}$  (Binomial distribution)

Mean:  $\mathbb{E}[X] = np$  Variance:  $Var[X] = np(1 - p)$ 

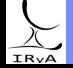

Prof. Sundar Srinivasan - IRyA/UNAM 11

Distribution of  $\#$  successes in *n* independent experiments (*n* Bernoulli trials). Examples:

# of heads obtained in *n* tosses of a fair coin =  $\text{Binomial}(n, p = \frac{1}{2})$ . # of "point" masses in a volume fraction  $V_1/V$  of space with N points in volume V = Binomial( $N, p = \frac{V_1}{V_2}$  $\frac{1}{V}$ ) (Meszaros, A. 1997 A&A 328, 1).

Distribution = probability of k successes (and  $n - k$  failures) in n trials: Binomial $(n, k) = {n \choose k}$  $\int_{0}^{k} (1-p)^{(n-k)}$  (Binomial distribution)

Mean:  $\mathbb{E}[X] = np$  Variance:  $Var[X] = np(1 - p)$ 

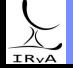

Prof. Sundar Srinivasan - IRyA/UNAM 11

Distribution of  $\#$  successes in *n* independent experiments (*n* Bernoulli trials). Examples:

# of heads obtained in *n* tosses of a fair coin =  $\text{Binomial}(n, p = \frac{1}{2})$ . # of "point" masses in a volume fraction  $V_1/V$  of space with N points in volume V = Binomial( $N, p = \frac{V_1}{V_2}$  $\frac{1}{V}$ ) (Meszaros, A. 1997 A&A 328, 1).

Distribution = probability of k successes (and  $n - k$  failures) in n trials: Binomial $(n, k) = {n \choose k}$  $\int_{0}^{k} (1-p)^{(n-k)}$  (Binomial distribution)

Mean:  $\mathbb{E}[X] = np$  Variance:  $Var[X] = np(1 - p)$ Both are *n* times the values for Bernoulli( $p$ ) as expected (*n* independent Bernoulli trials).

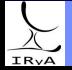

Distribution of  $\#$  successes in *n* independent experiments (*n* Bernoulli trials). Examples:

# of heads obtained in *n* tosses of a fair coin =  $\text{Binomial}(n, p = \frac{1}{2})$ . # of "point" masses in a volume fraction  $V_1/V$  of space with N points in volume V = Binomial( $N, p = \frac{V_1}{V_2}$  $\frac{1}{V}$ ) (Meszaros, A. 1997 A&A 328, 1).

Distribution = probability of k successes (and  $n - k$  failures) in n trials: Binomial $(n, k) = {n \choose k}$  $\int_{0}^{k} (1-p)^{(n-k)}$  (Binomial distribution)

Mean:  $\mathbb{E}[X] = np$  Variance:  $Var[X] = np(1 - p)$ Both are *n* times the values for Bernoulli( $p$ ) as expected (*n* independent Bernoulli trials).

Practice: If prob. of single success  $p = 0.25$ , compute prob. of  $k = 2$  successes in  $n = 10$  trials from scipy.stats import binom

n, k, p = 10, 2, 0.25 #total trials, # successes, prob of 1 success print(binom.pmf(k, n, p)) #prob of k successes in n trials

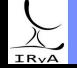

#### Binomial distribution, contd.

Use the python module  $\triangleright$   $\overline{\text{scipy.stats.binom}}$  $\overline{\text{scipy.stats.binom}}$  $\overline{\text{scipy.stats.binom}}$  to answer the following: 1) For  $n = 10$ ,  $p = 0.3$ , what is the probability of  $k = 6$  successes? 2) For  $n = 10$ ,  $p = 0.3$ , what is the probability of having  $k > 2$  successes? 3) For  $n = 10$ ,  $p = 0.3$ , for what k is the probability of  $\leq k$  successes at least 0.75?

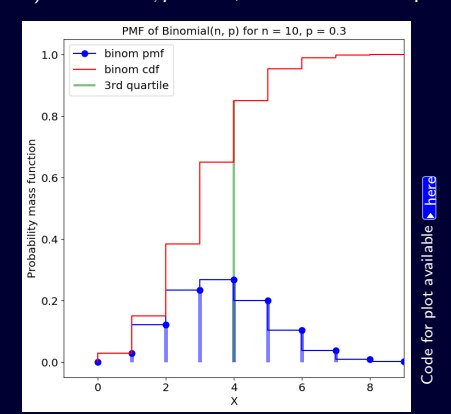

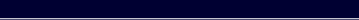

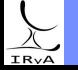